```
(*Video 1: Increasing/decreasing *)
```

```
In[285]:= f[x_] := 30 x - 14 x2 - 2 x3 + x4;
```
**Manipulate[**

Grid[{{Row[{"Tangent line has slope = ",  $f'[x0]$ , " and y-intercept =",  $f[x0]$   $x0 f'[x0]]$ , {Plot[{f[x], f'[x0] (x-x0) + f[x0]}, {x, -5, 5},

**PlotStyle → {Normal, Gray}, PlotRange → {-100, 200}, ImageSize → 500]}}, Spacings → {1, 1}, Frame → All], {{x0, 1}, -5, 5}]**

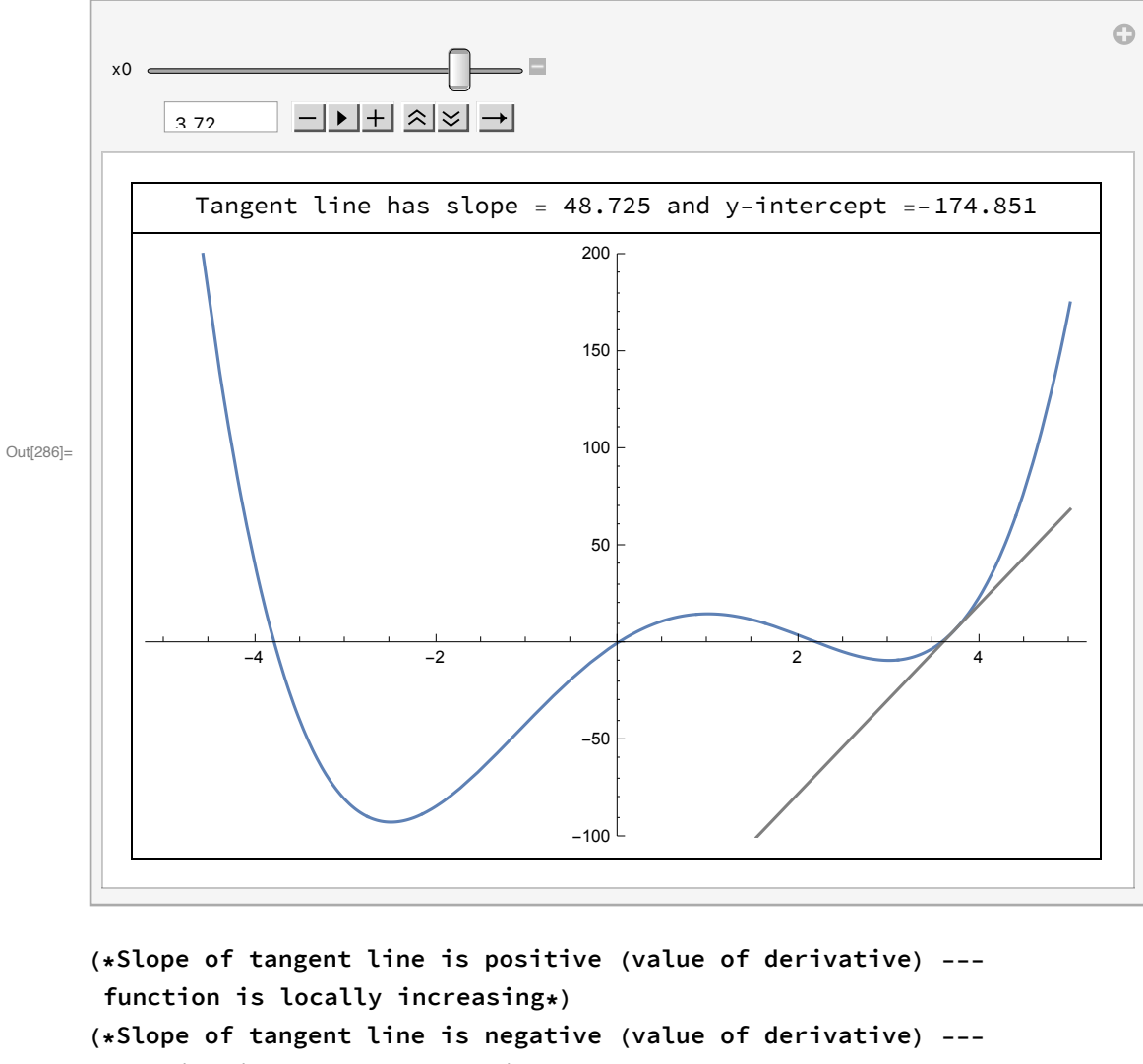

**function is locally decreasing\*)**

In[299]:= **f[x]**

**f'[x]**

Out[299]=  $30x - 14x^2 - 2x^3 + x^4$ 

Out[300]=  $30 - 28x - 6x^2 + 4x^3$ 

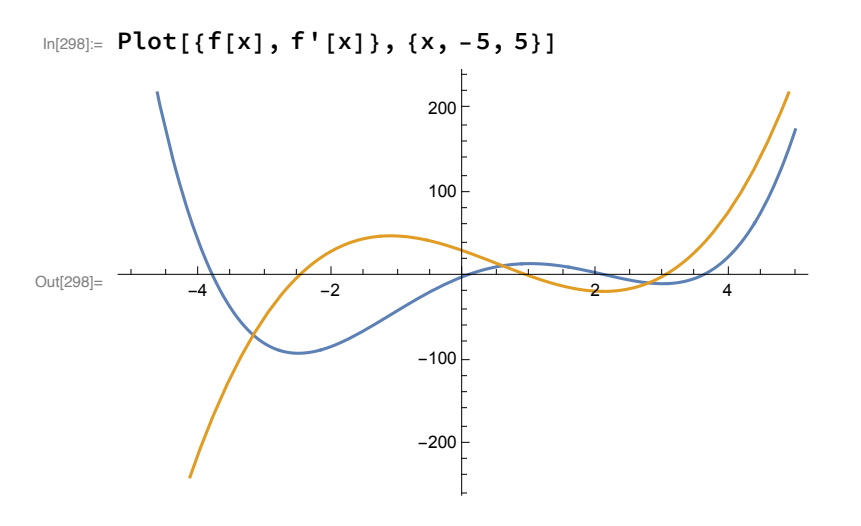

**(\*f[x] is increasing in the region where f'[x]>0\*)**

In[291]:= **f'[x] > 0**

Out[291]=  $30 - 28x - 6x^2 + 4x^3 > 0$ 

**Factor[f'[x]](\*To determine by hand where f'[x] is positive, we factor it:\*)** Out[292]= 2  $(-3 + x)$   $(-1 + x)$   $(5 + 2 x)$ 

**Reduce[f'[x] > 0](\*With Mathematica we can use Reduce\*)**

 $Out[293]=$  - -<sup>2</sup> <sup>&</sup>lt; <sup>x</sup> <sup>&</sup>lt; <sup>1</sup> || <sup>x</sup> <sup>&</sup>gt; <sup>3</sup>

**(\*f[x] is decreasing in the region where f'[x]<0\*)**

```
In[295]:= Reduce[f'[x] < 0]
Out[295]= x < -2
               || 1 < x < 3
```
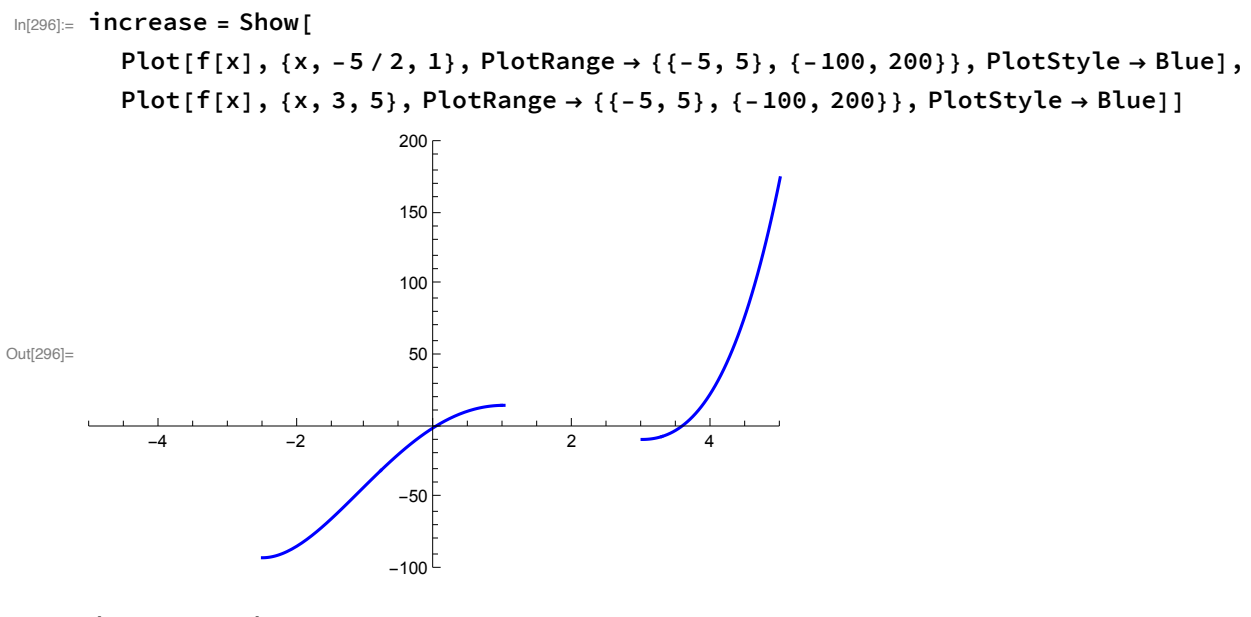

In[263]:= **decrease = Show[**

Plot[f[x], {x, -5, -5/2}, PlotRange → {{-5, 5}, {-100, 200}}, PlotStyle → Red],  $Plot[f[x], {x, 1, 3}, PlotRange \rightarrow {{-5, 5}, {-100, 200}}$ ,  $PlotStyle \rightarrow Red]]$ 

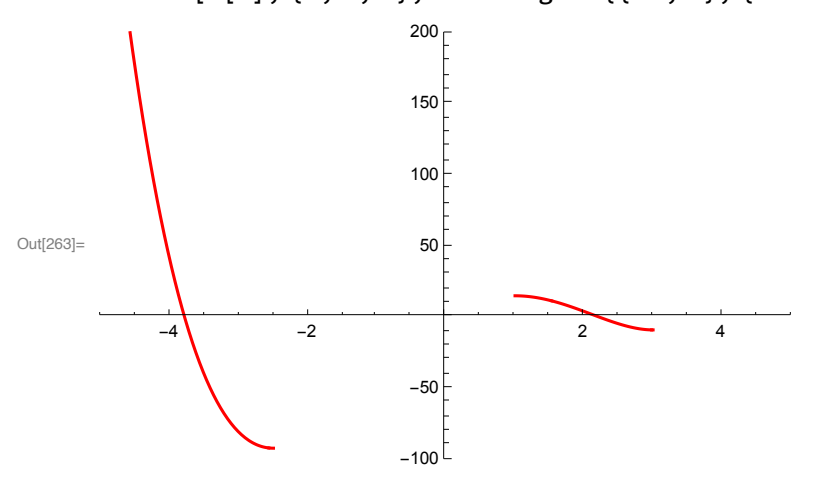

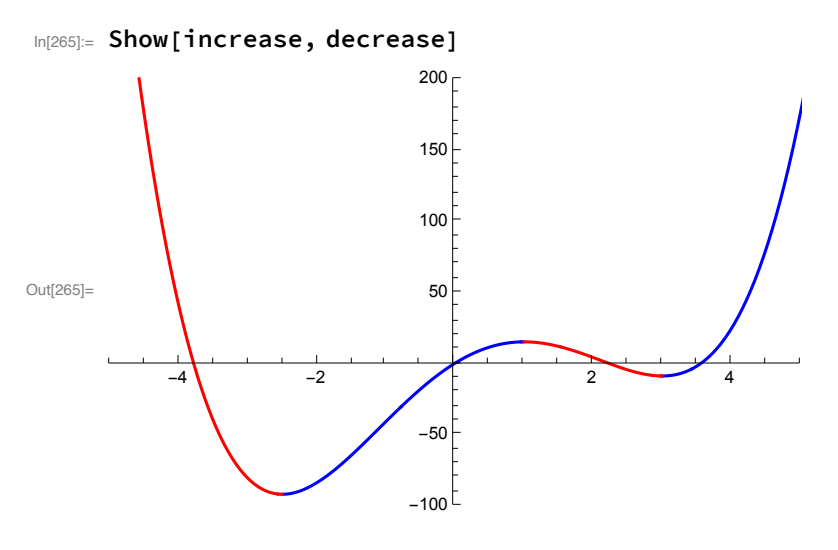

## **(\*Video 2: Extrema \*)**

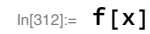

Out[312]=  $30 x - 14 x^2 - 2 x^3 + x^4$ 

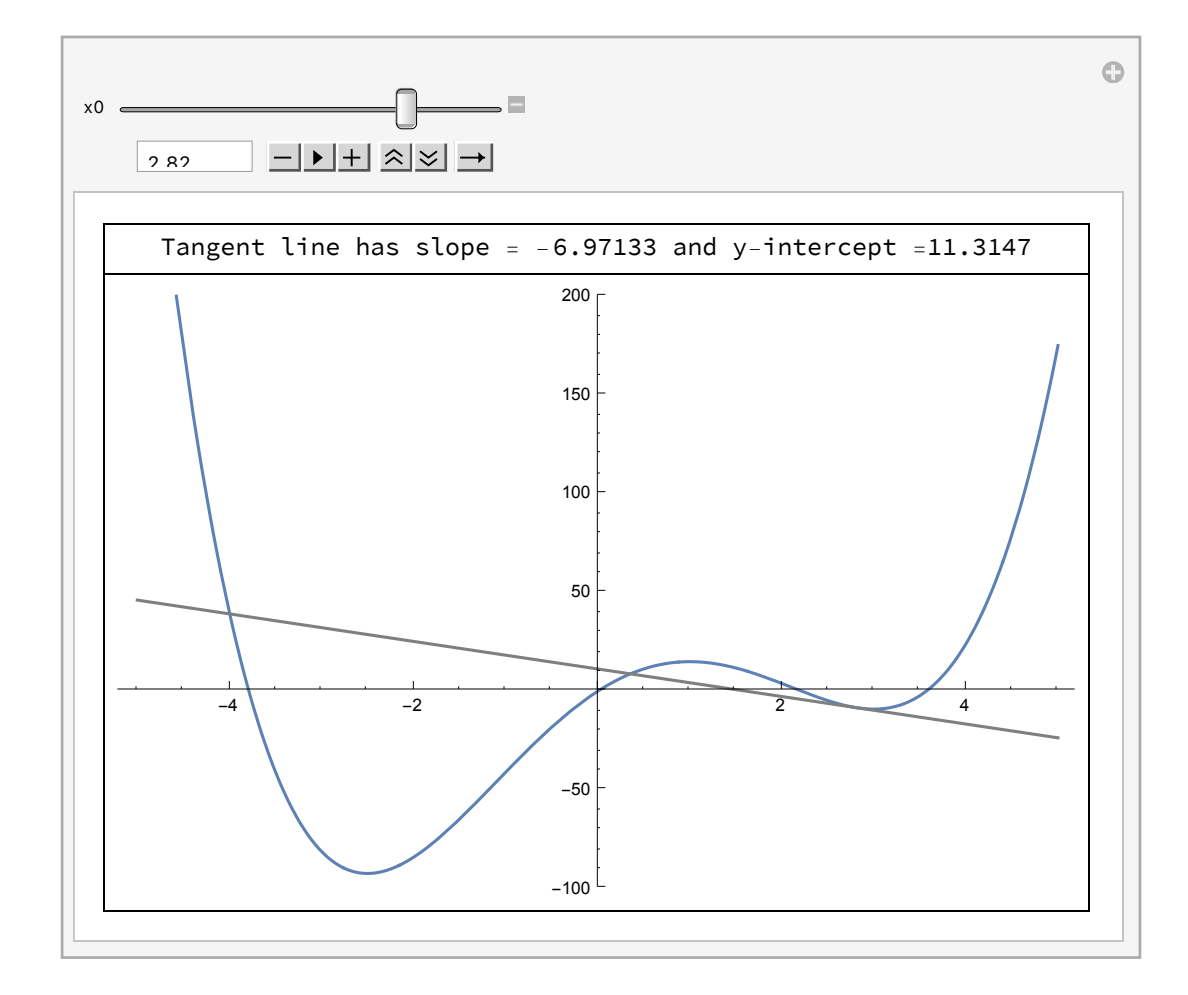

**(\*Points where f[x] goes from increasing to decreasing are local maxima, i.e. f'[x] goes from being positive to being negative \*) (\*Points where f[x] goes from decreasing to increasing are local minimum, i.e. f'[x] goes from being negative to being positive.\*)**

**f'[x] ⩵ 0(\*solutions to this equation are called critical points\*)**

 $In[313]:$  **50lve**  $\begin{bmatrix} 30 - 28 & x - 6 & x^2 + 4 & x^3 = 0 \end{bmatrix}$ Out[313]=  $\begin{cases} \begin{cases} x \rightarrow \end{cases}$ 2  $\vert , \{x \rightarrow 1\}, \{x \rightarrow 3\} \vert$ 

In[315]:= **Plot[f'[x], {x, -5, 5}, PlotStyle → Orange]**

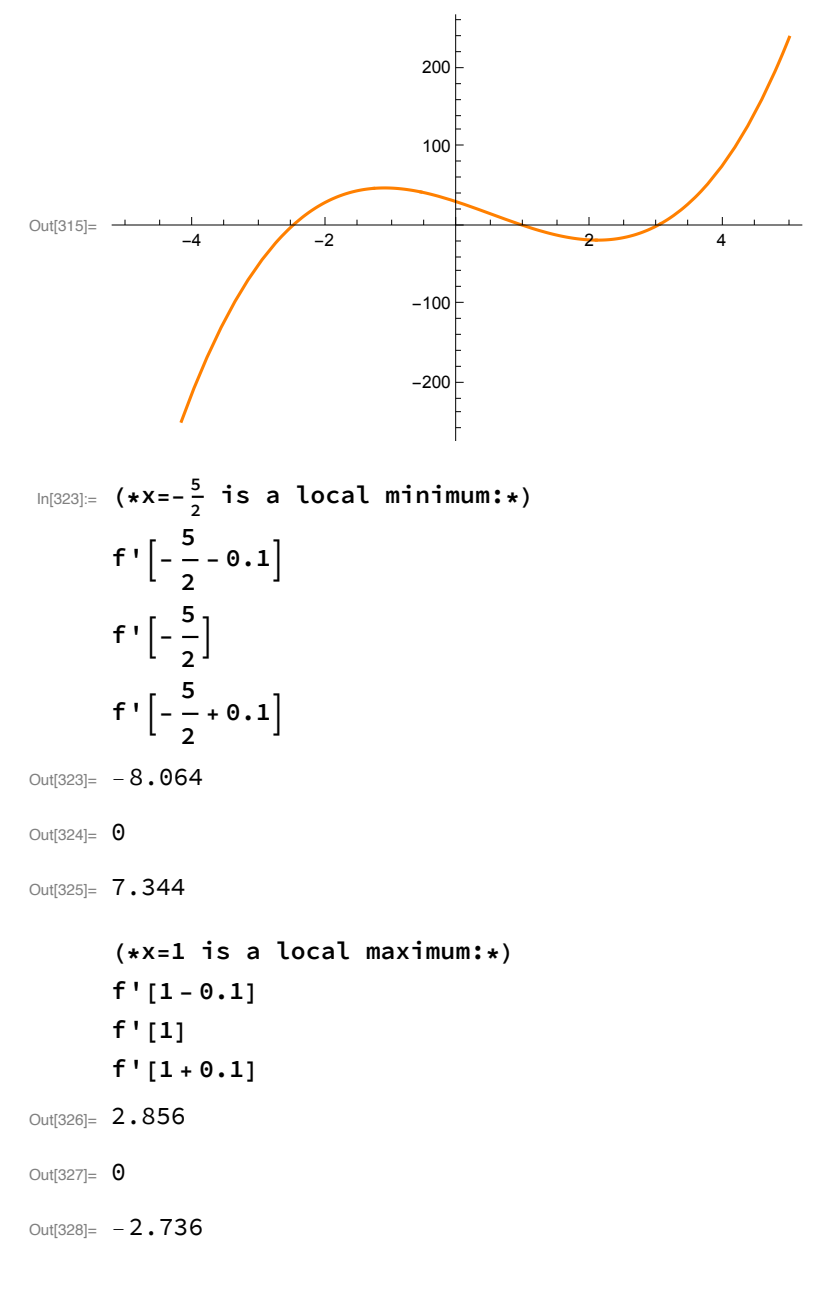

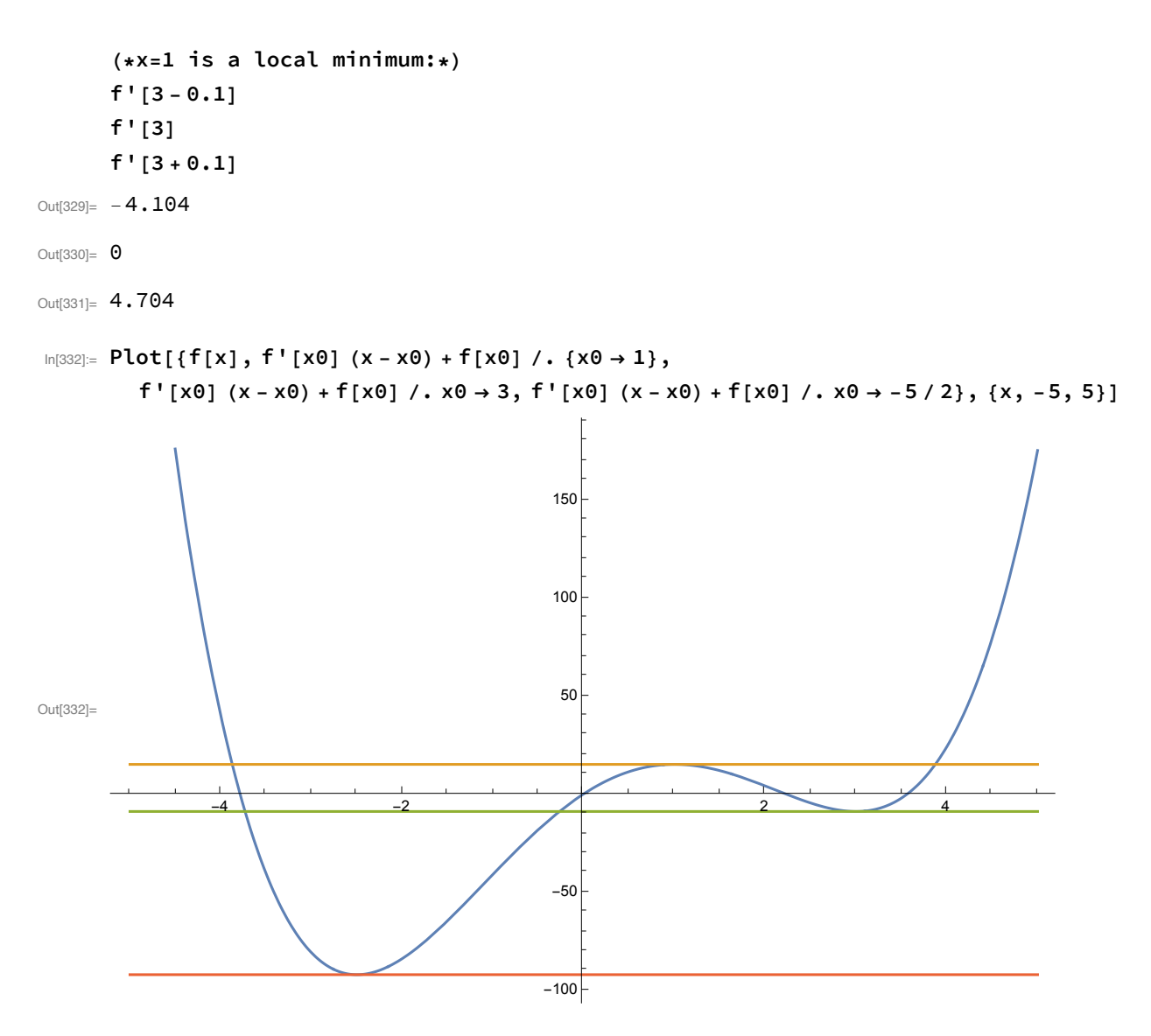

(\*In graph above, all critical points (values of x such that  $f'[x]=0$ ) are either **local minima or local maxima. These are called local extrema for f[x]! \*)**

**(\*For global minima and maxima on an interval [a,b], check values at critical points as well as the endpoints x=a and x=b\*)**

**(\*Values of f[x] at endpoints of [-5,5] \*)f[-5]** Out[333]= 375

In[334]:= **f[5]**

Out[334]= 175

```
In[341]:= (*Values of f[x] at critical points in the interior of [-5,5] *)
      N[f[-5 / 2]]
      f[1]
      f[3]
Out[341]= -92.1875Out[342]= 15
Out[343] = -9(*Global maximum for f[x] is 375, achieved at x=-5*)
      (*Global minimum for f[x] is -92.1875 achieved at x=-5/2*)
      (*Video 3: Mean Value Theorem *)
      (*If f[x] is continuous on [a,b] and differentiable on (a,b),
      then there exists (at least one) value x=c such that
         f' [c] (b-a) = f(b) - f(a)equivalently:
         f'[c] = (f(b)-f(a))/(b-a),
      i.e., tangent line to y=
       f[x] at x=c has same slope as line through (a, f[a]) and (b, f[b]).
      *)
In[598]:= f[x]
Out[598]= 30x - 14x^2 - 2x^3 + x^4In[642]:= (*let's take some different values of a,b to see these lines:*)
      a = -4; b = 4;
      (f[b] - f[a]) / (b - a)
Out[643]= - 2
```
In[610]:= **secantline**

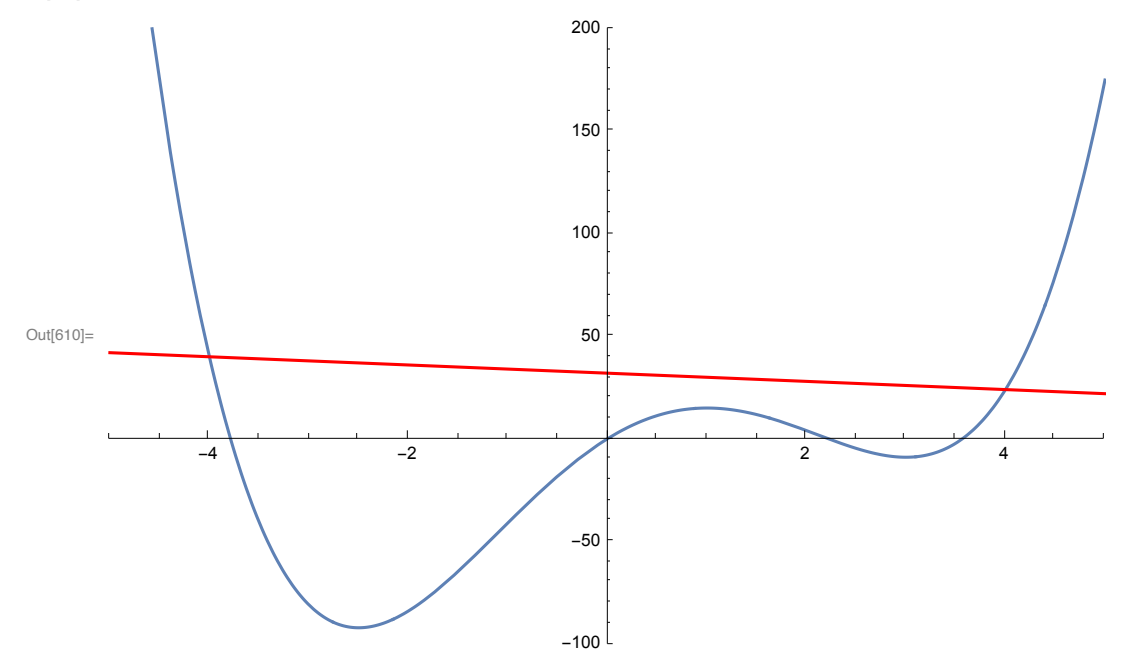

 $\ln[611] = \; \texttt{pts} = \texttt{NSolve} \; [\; f' \; [\; x0] \; = \; (\; f \; [\; b] \; - \; f \; [\; a] \; ) \; \; / \; (b-a) \; ]$ Out[611]=  $\{ \{ \{ \texttt{x0} \rightarrow -2 \cdot 52567 \} \}$ ,  $\{ \texttt{x0} \rightarrow 1 \cdot 07261 \}$ ,  $\{ \texttt{x0} \rightarrow 2 \cdot 95305 \}$ 

```
In [612] = secantline = Plot[{f[x], (f[b] - f[a]) / (b - a) (x - a) + f[a]}, {x, -5, 5},
         PlotRange → {{-5, 5}, {-100, 200}}, PlotStyle → {Normal, Red}];
     tangentlines = Plot[{f'(x0)(x-x0) + f(x0) /F(s([1, 1)])}f'[x0](x-x0) + f[x0]/. pts[[2, 1]], f'[x0](x-x0) + f[x0]/. pts[[3, 1]]},
         \{x, -5, 5\}, PlotRange \rightarrow \{\{-5, 5\}, \{-100, 200\}\}, PlotStyle \rightarrow Gray];
     Show[secantline, tangentlines]
```
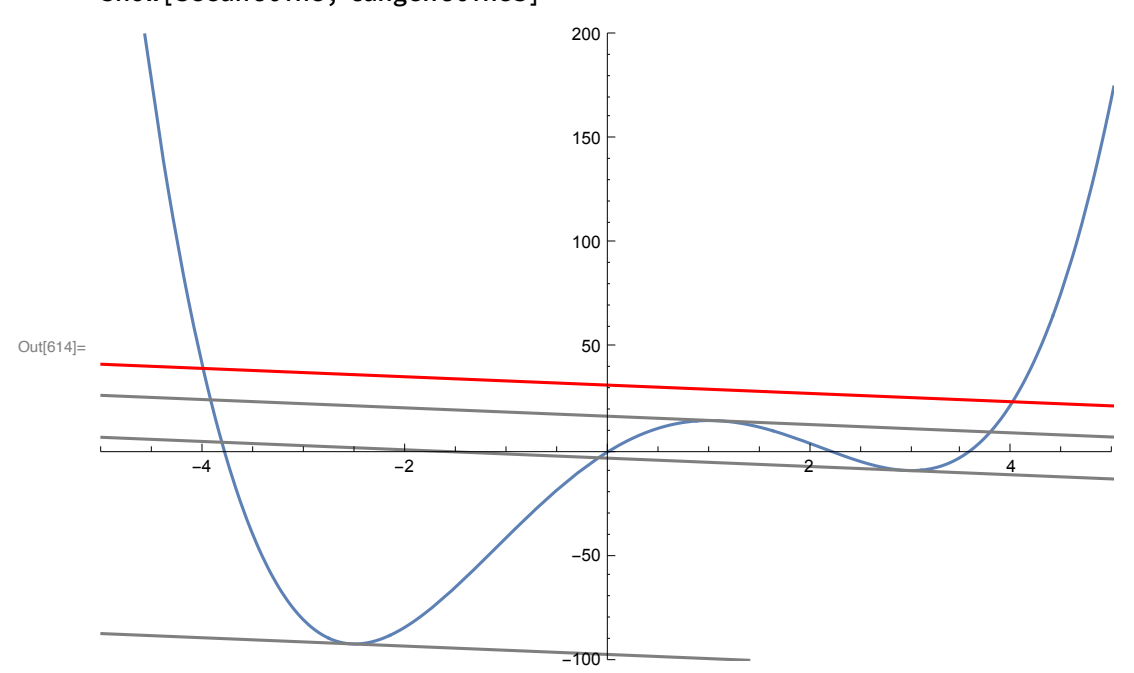

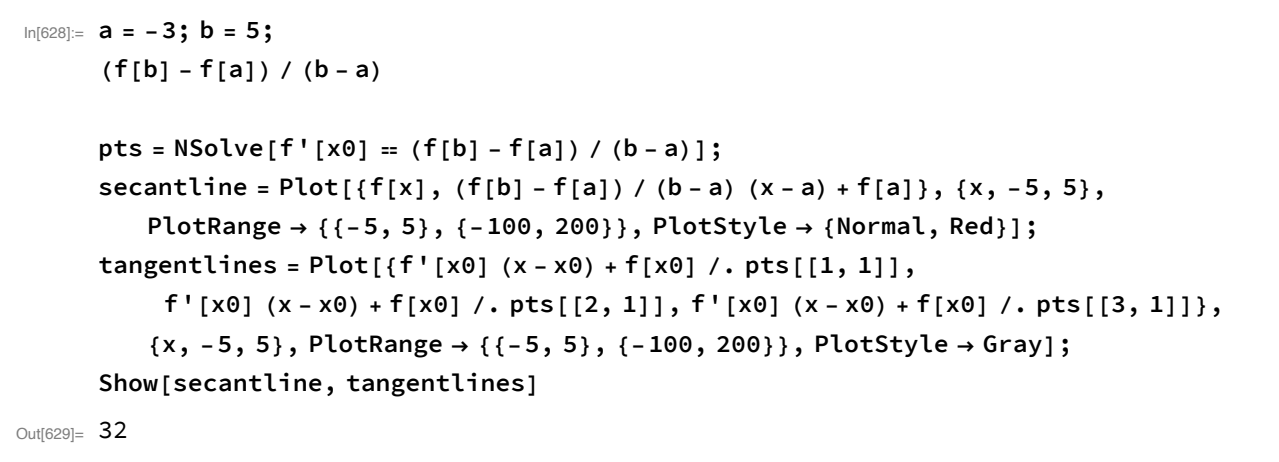

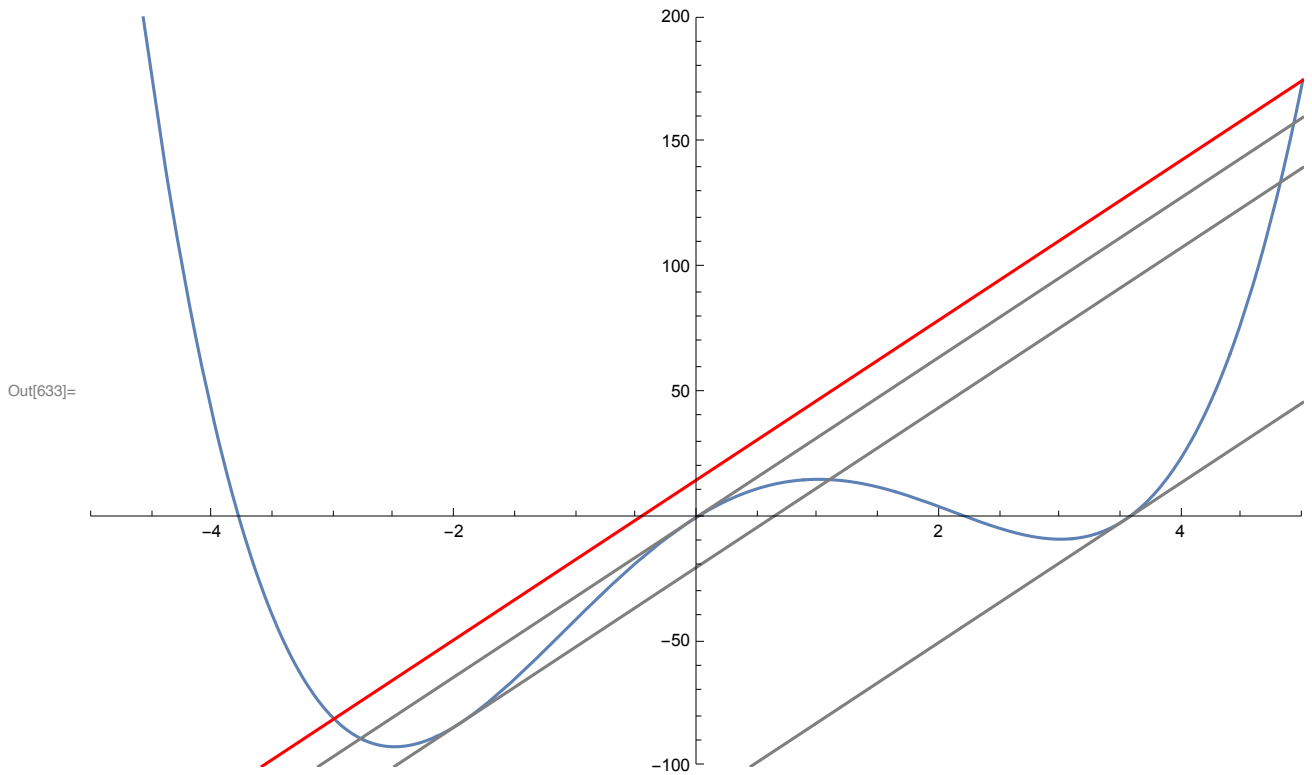

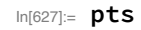

Out[627]=  $\{ \{ \{ \mathsf{x0} \to -1.95305\} \}, \{ \mathsf{x0} \to -0.0726131\} \}, \{ \mathsf{x0} \to 3.52567\} \}$ 

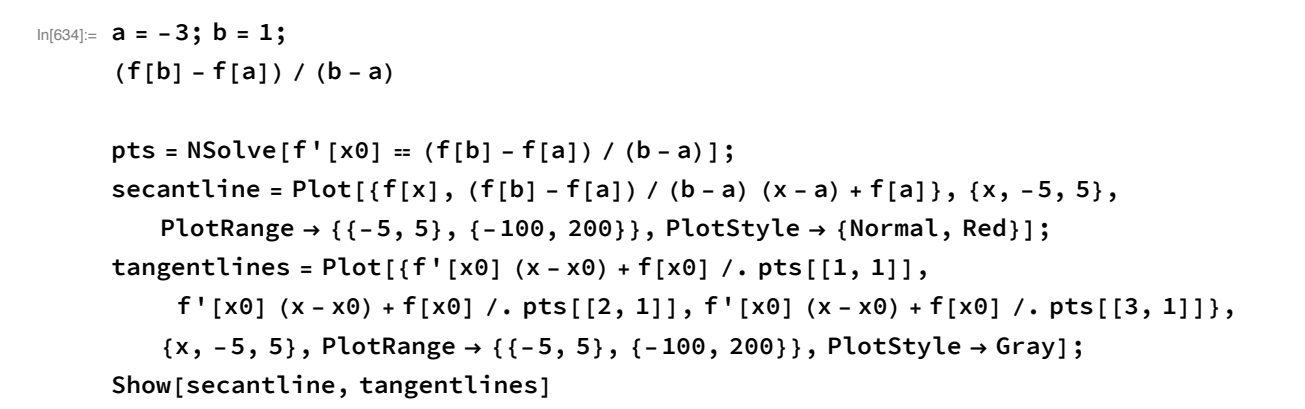

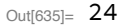

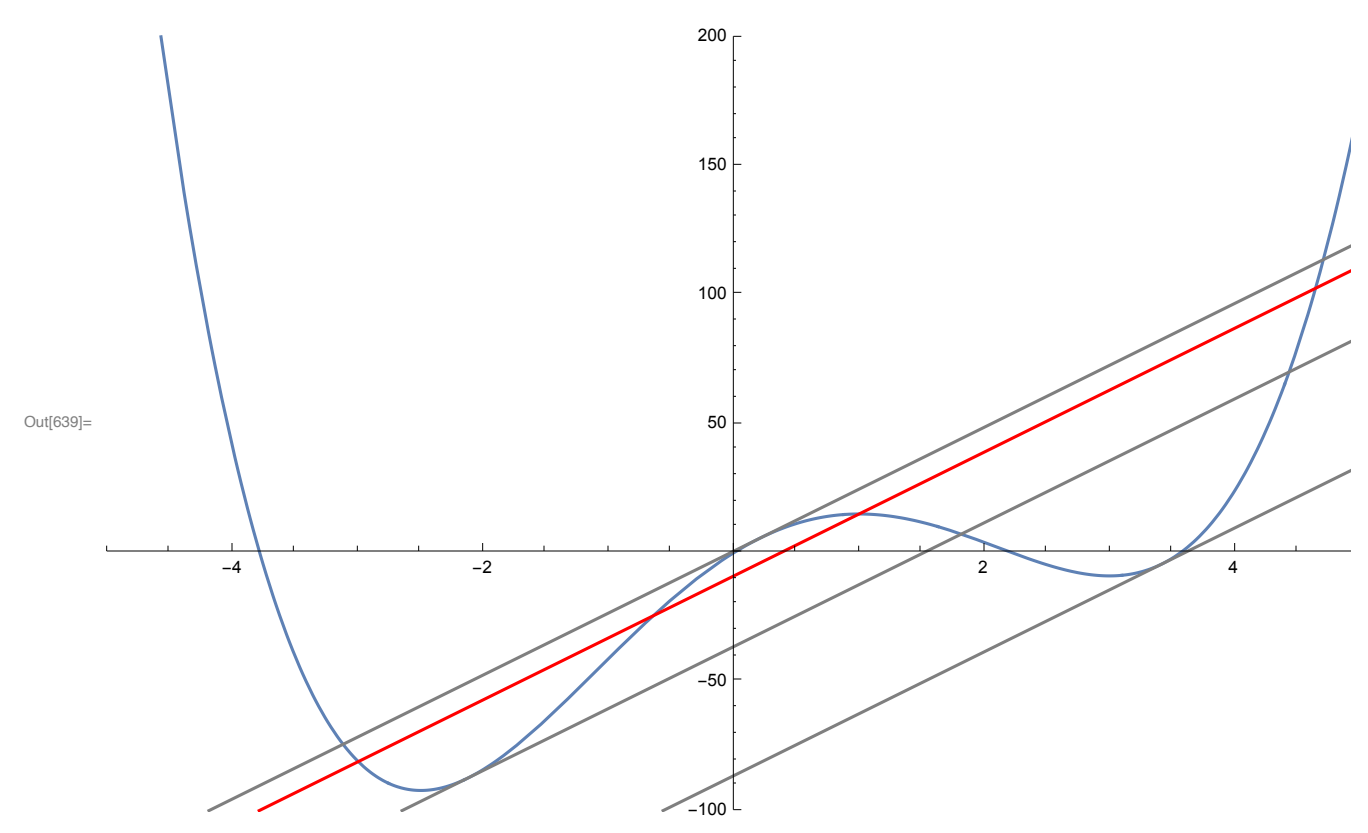

In[640]:= **pts**

Out[640]=  $\{ \{ \{ \{x0 \rightarrow -2 \cdot 12545\}, \{ x0 \rightarrow 0 \cdot 206412\}, \{ x0 \rightarrow 3 \cdot 41904\} \}$